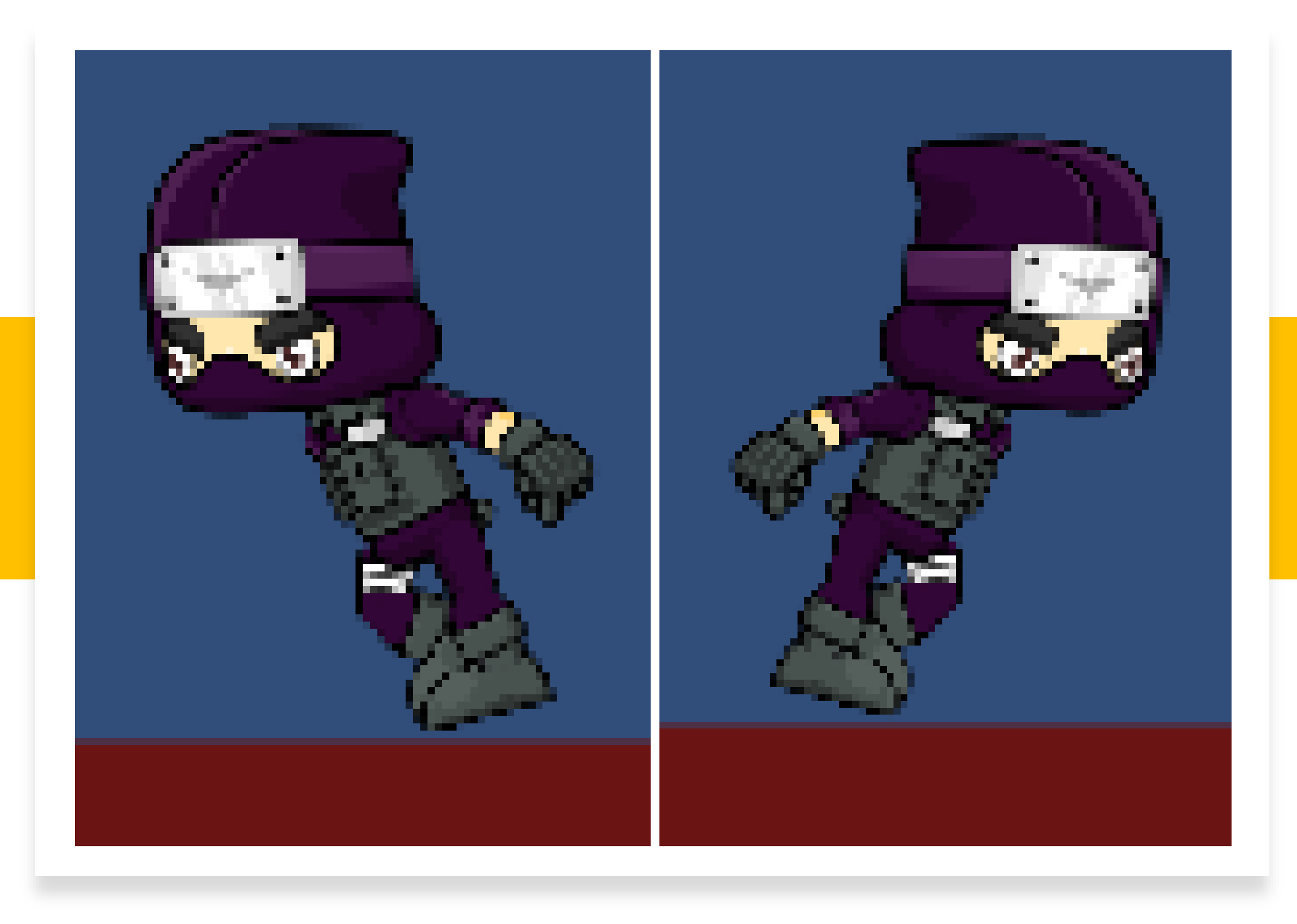

#### Flip

Prof. Me. Hélio Esperidião

## Flip

- Permite inverter uma imagem como se observasse por um espelho.
- Tipicamente assets de personagens apontam para a direita.
	- Quando o personagem andar para a esquerda seria ideal espelhar o personagem e fazer com que sua imagem aponte para a esquerda.

### Variáveis/Atributos

float Vx; //velocidade em x

float Vy; //velocidade em y

float VelocidadeHorizontal;

float VelocidadePular;

float DirecaoHorizontal; //variavel que armazena a direção: para esquerda, para a direita ou parado

Rigidbody2D CorpoRigido; //corpo rígido do elemento onde o script foi inserido.

PolygonCollider2D Colisor; // colisor do elemento onde o script foi inserido.

SpriteRenderer Renderer;

// SpriteRenderer é responsável pela cor, flip e order in layer.

## Inicializa o SpriteRenderer Personagem

void Start () {

VelocidadeHorizontal = 5; VelocidadePular = 5; CorpoRigido = GetComponent<Rigidbody2D> (); Colisor = GetComponent<PolygonCollider2D> (); Renderer = GetComponent<SpriteRenderer>(); CorpoRigido.freezeRotation = true; CorpoRigido.gravityScale = 1;

}

# MovimentoHorizontalFlip ();

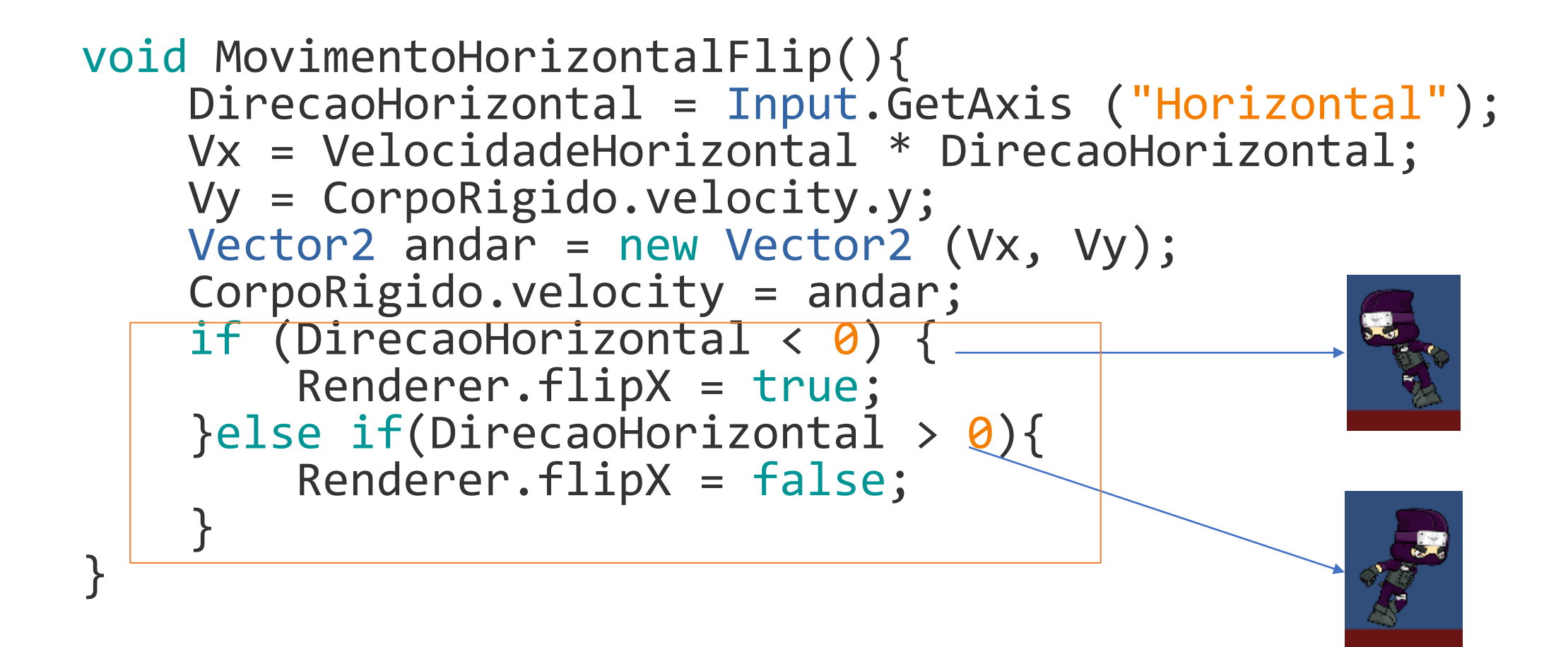